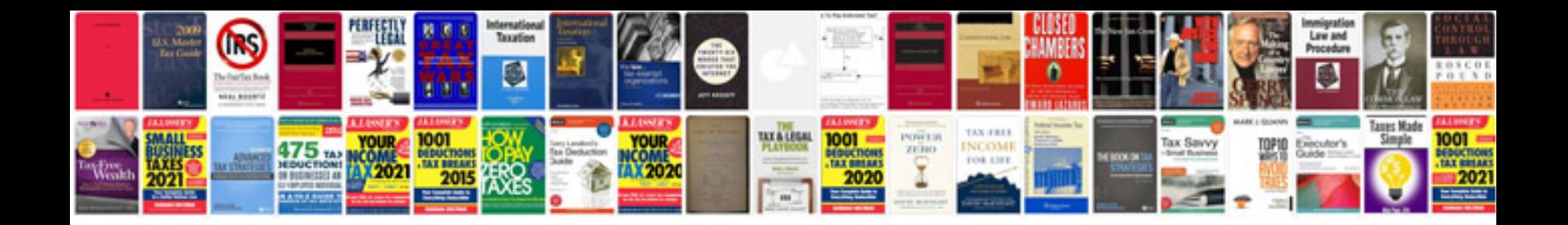

**Diagbox user manual**

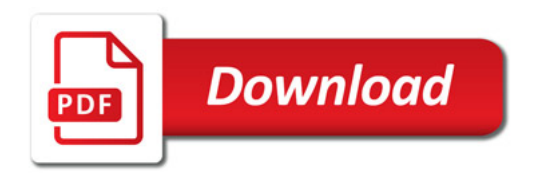

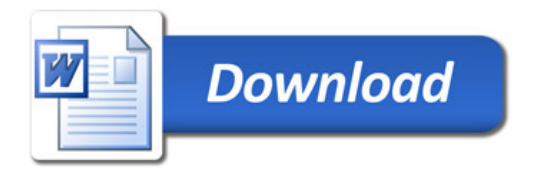